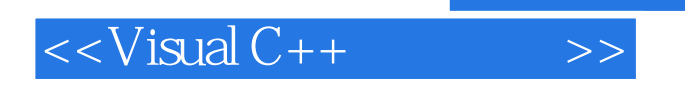

 $<<$ Visual C++ $>$ 

- 13 ISBN 9787111380016
- 10 ISBN 7111380010

出版时间:2012-6

页数:703

PDF

更多资源请访问:http://www.tushu007.com

, tushu007.com

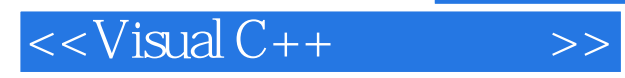

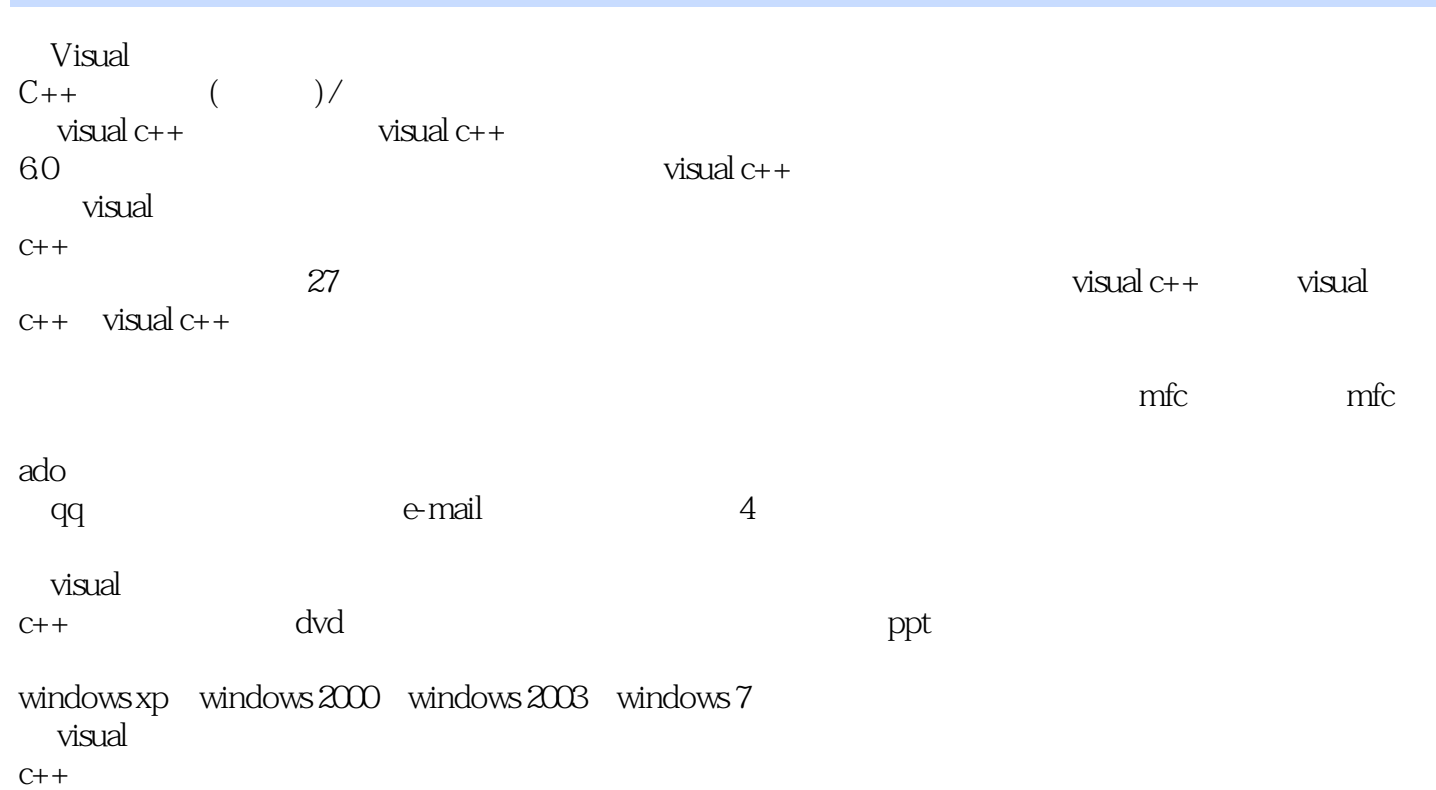

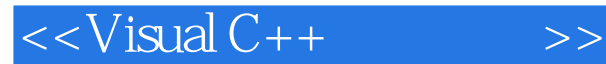

 $0$  visual  $c++$ 1  $visual c++$ 教学录像:32分钟 1.1 visual  $c++60$ 1.1.1 visual  $c++$ 1.1.2 visual  $c++$ 1.1.3 visual  $c++$  $1.2$  visual  $c++$  $1.21$  visual  $c++$  $1.22$  visual  $c++$  $1.23$  visual  $c++$  $1.24$  visual c++  $1.25$  new 1.2.6 workspace 1.2.7 code editor 1.2.8 source browser  $1.3$  $1.31$  editor  $1.32$  tabs  $1.33$  debug  $1.34$  compatibility  $1.35$  build 1.3.6 directories  $1.37$  source control 1.3.8 workspace  $1.39$  macros  $1.310$  data view  $1.311$  help system  $1.312$  format 1.4 msdn library  $1.5$  visual  $c++$ 1.5.1 hello world 1.5.2 hello world  $1.6$  visual  $c++$ 1.6.1 mfc  $1.62$  $1.7$  $1.8$ 2 visual  $c++$ 教学录像:137分钟  $2.1$  $21.1$  $21.2$ 

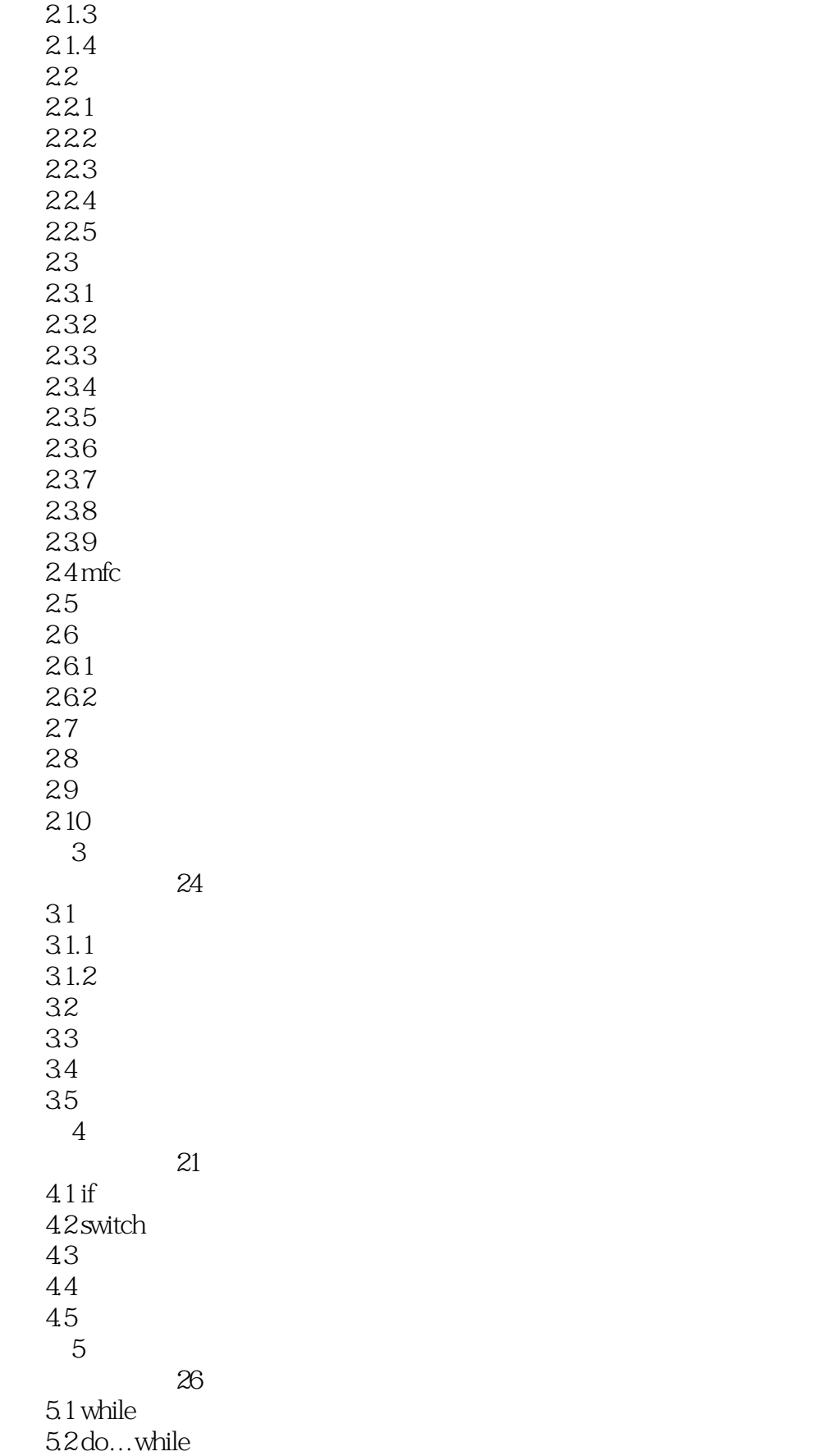

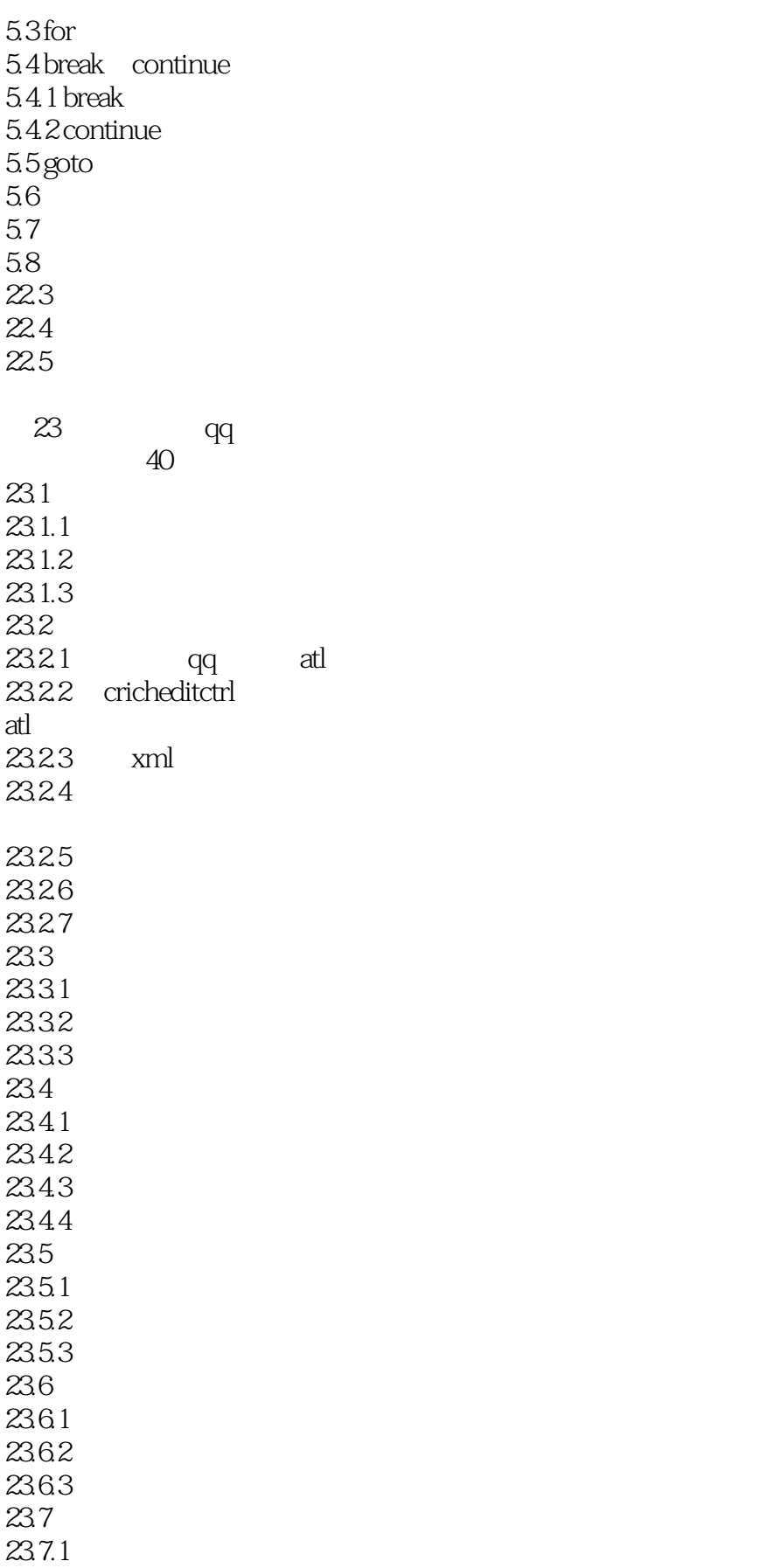

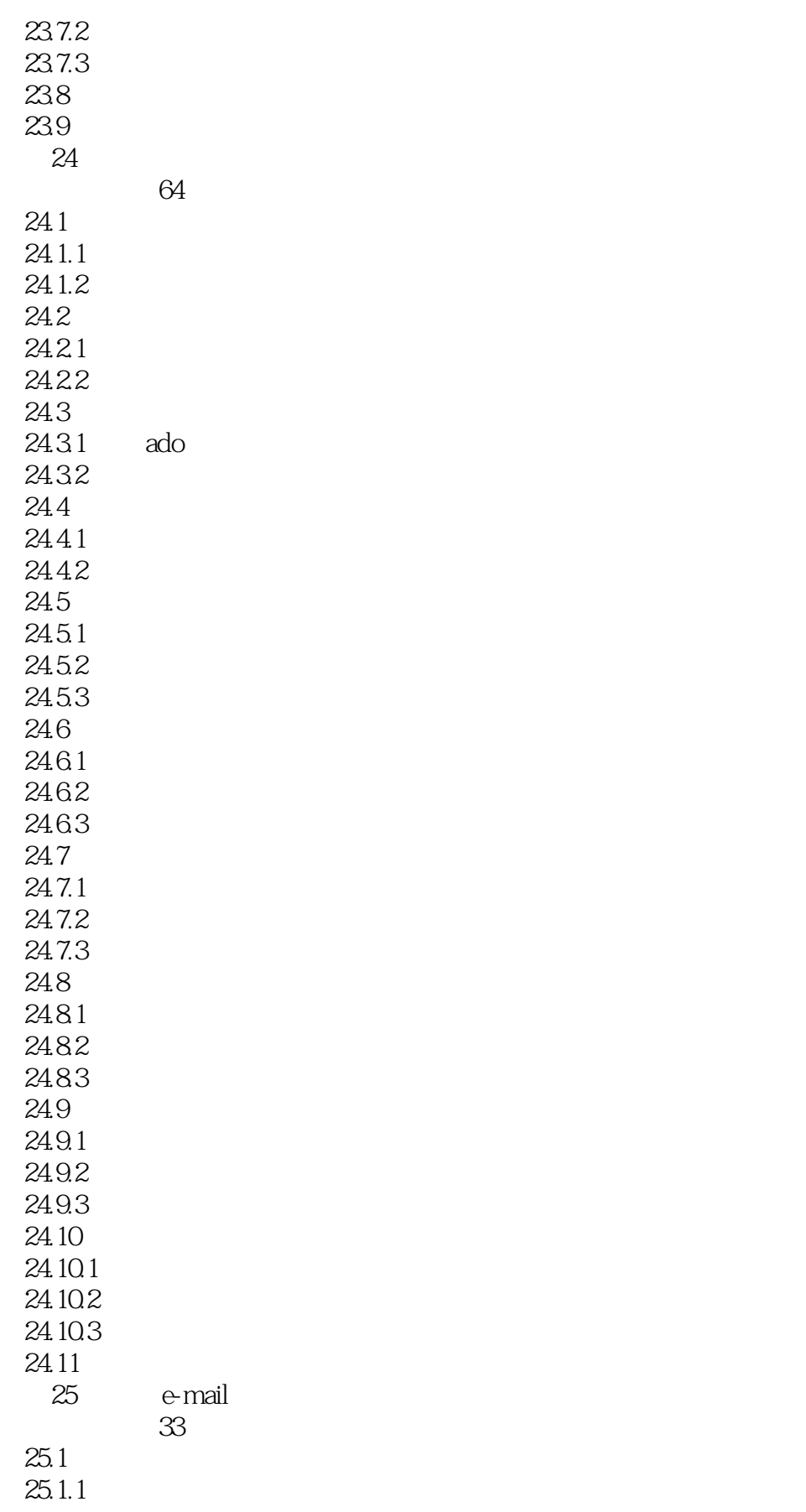

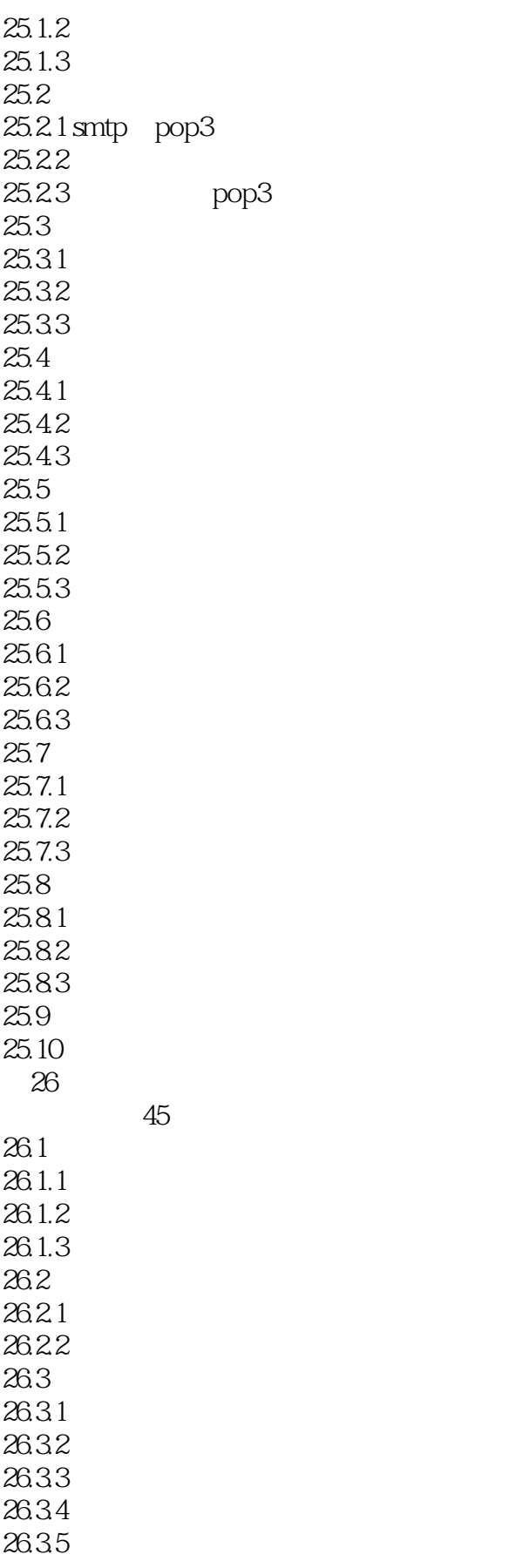

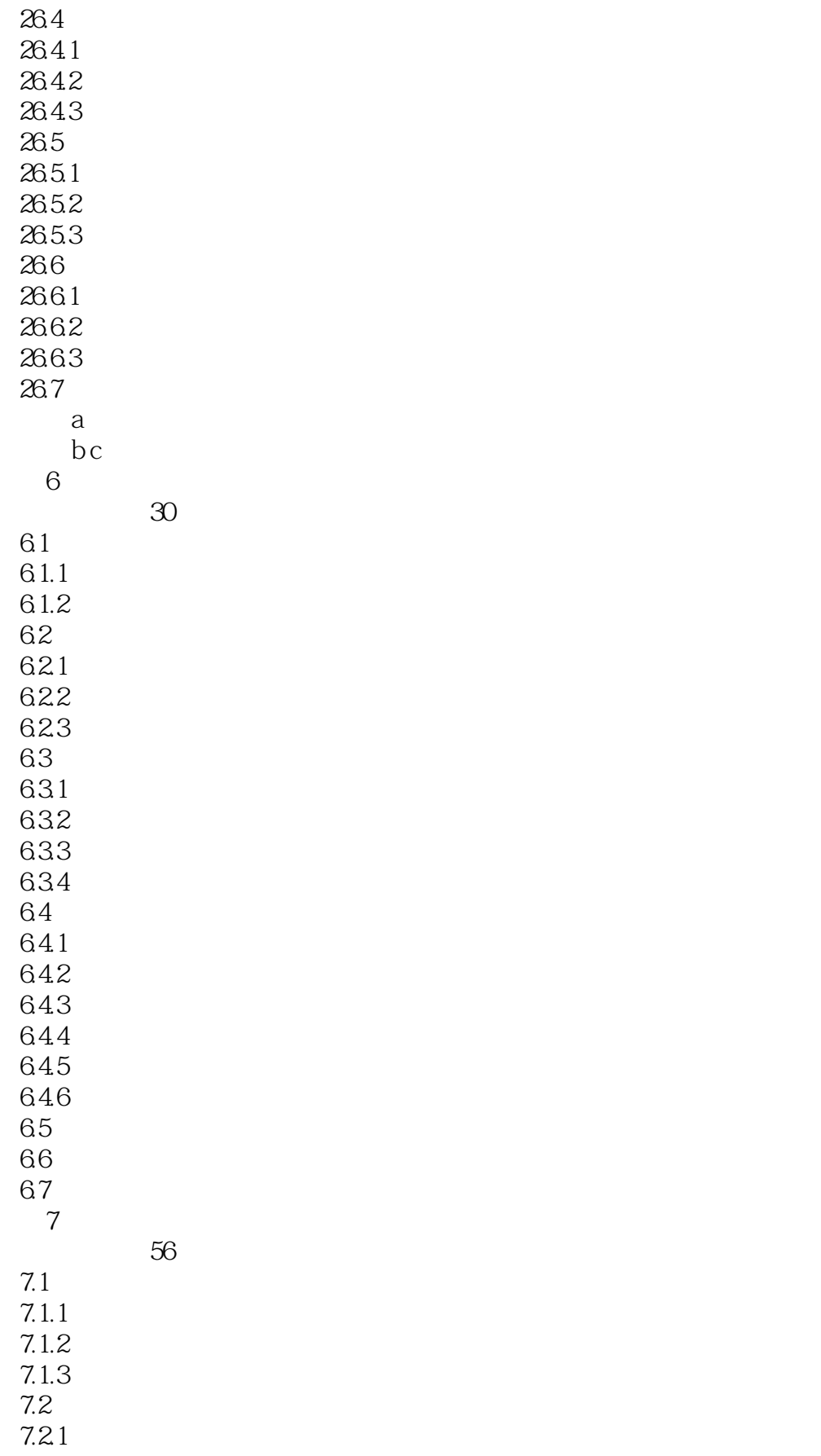

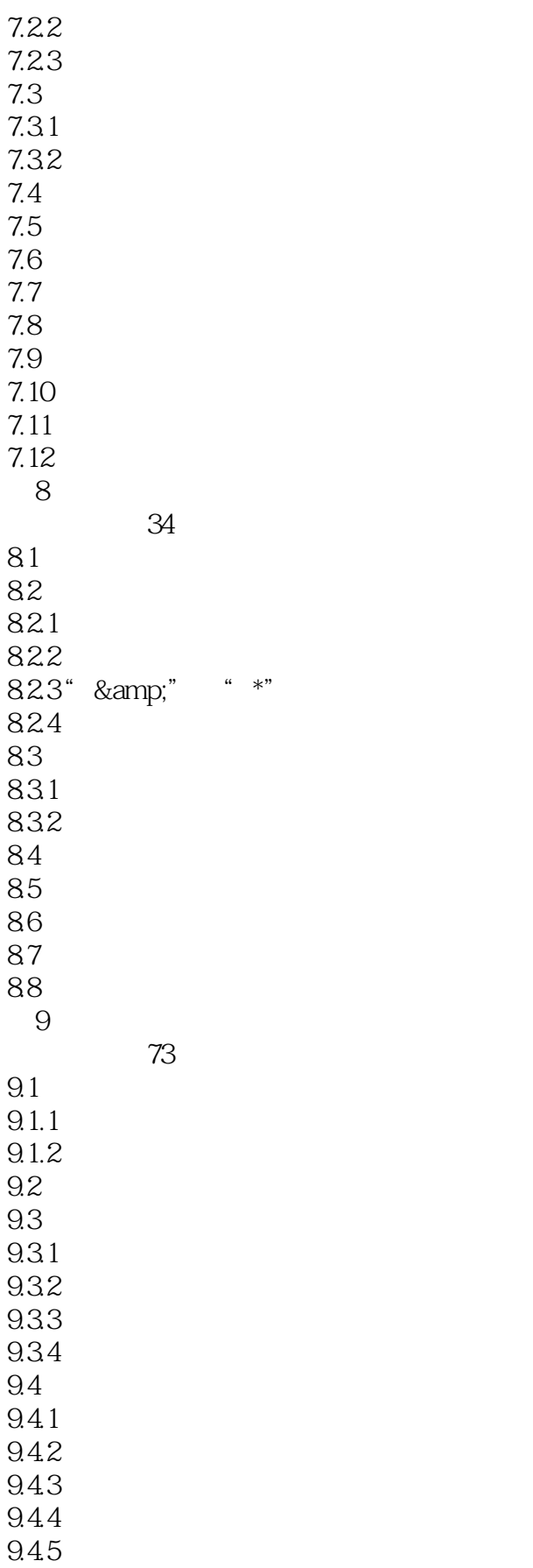

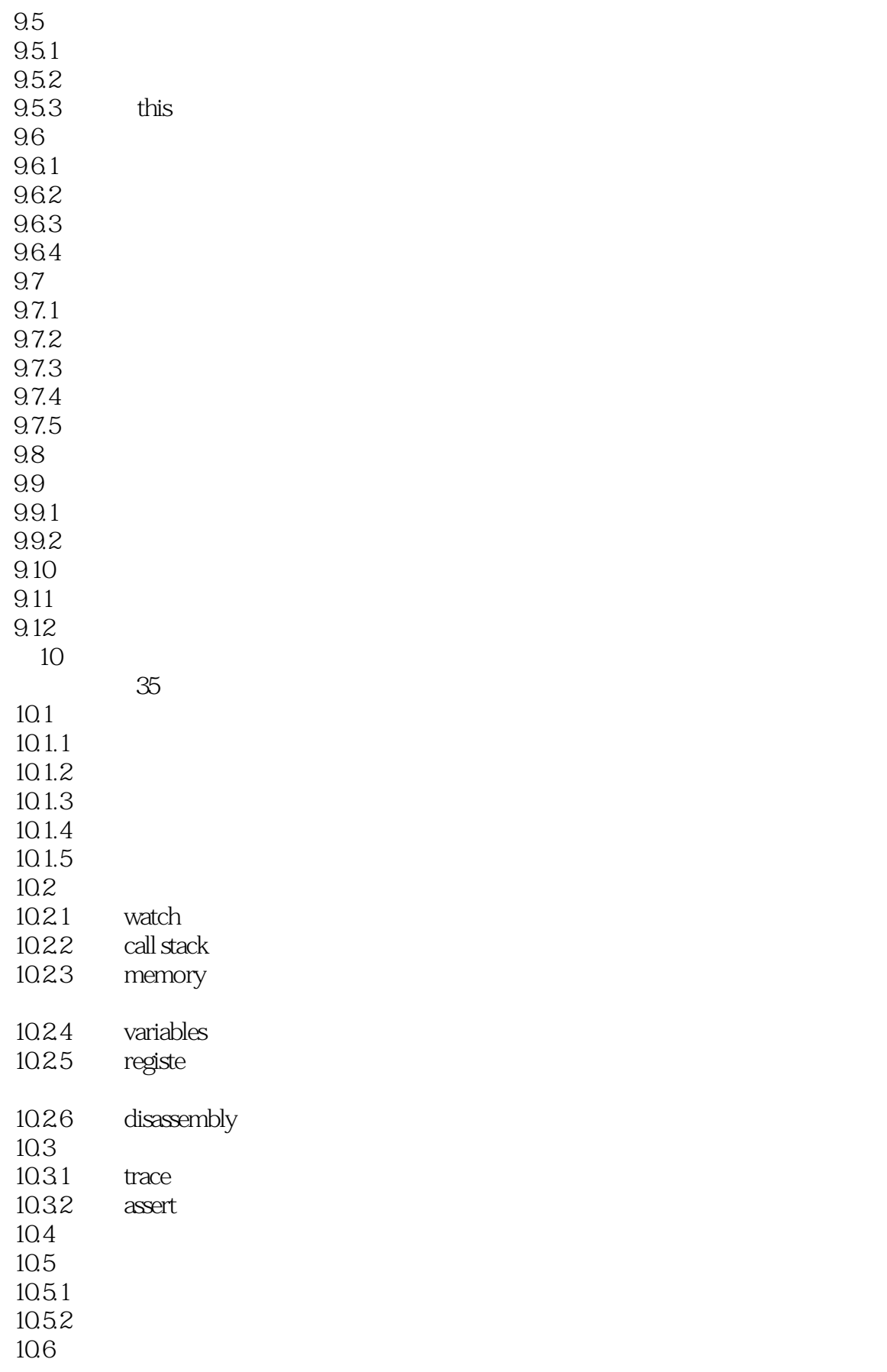

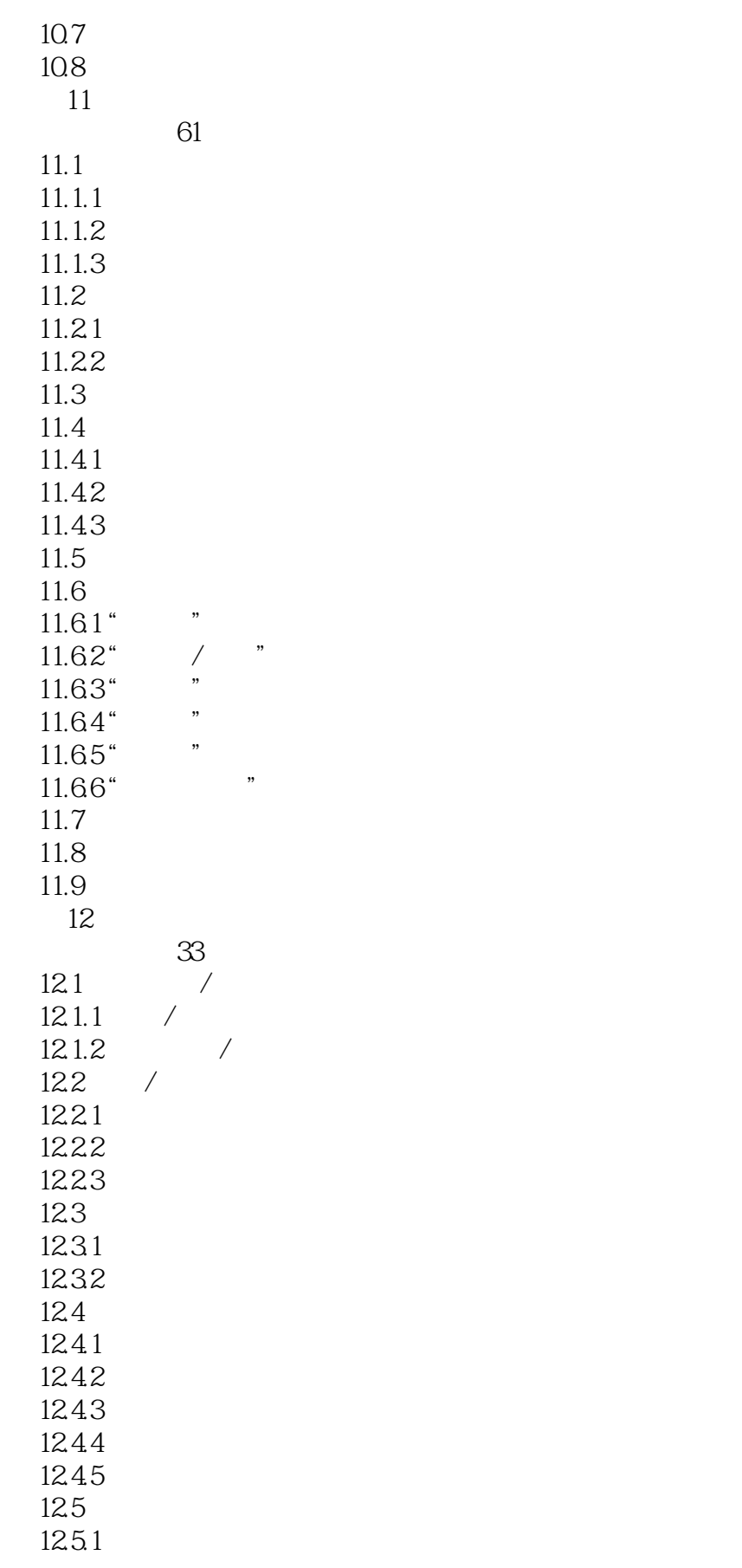

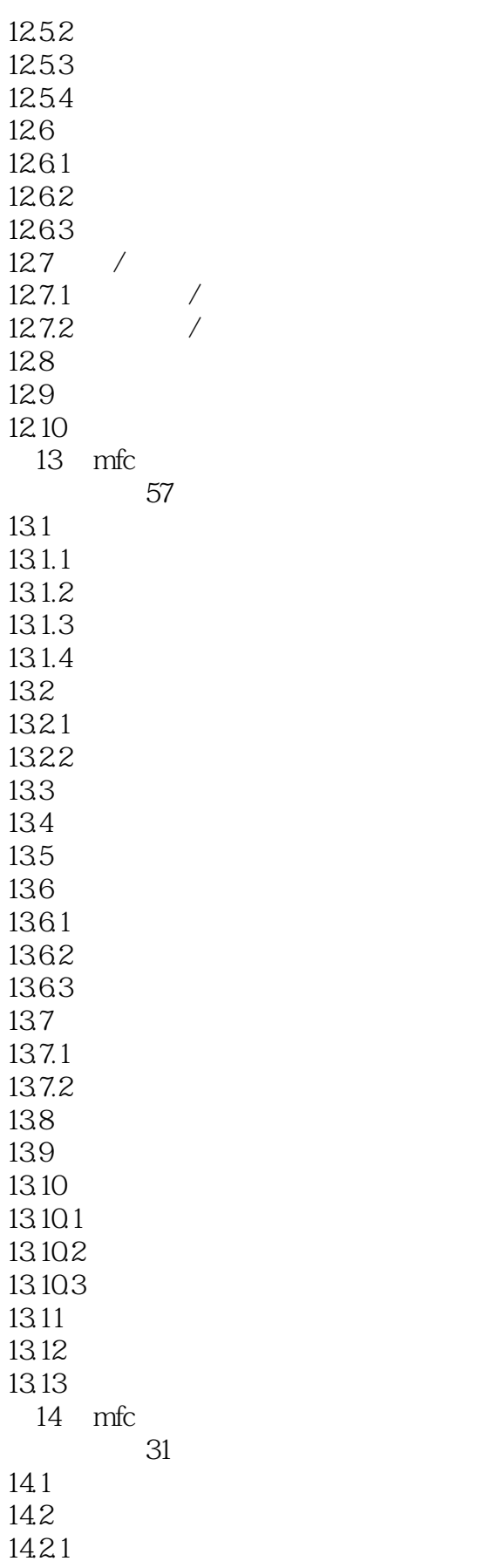

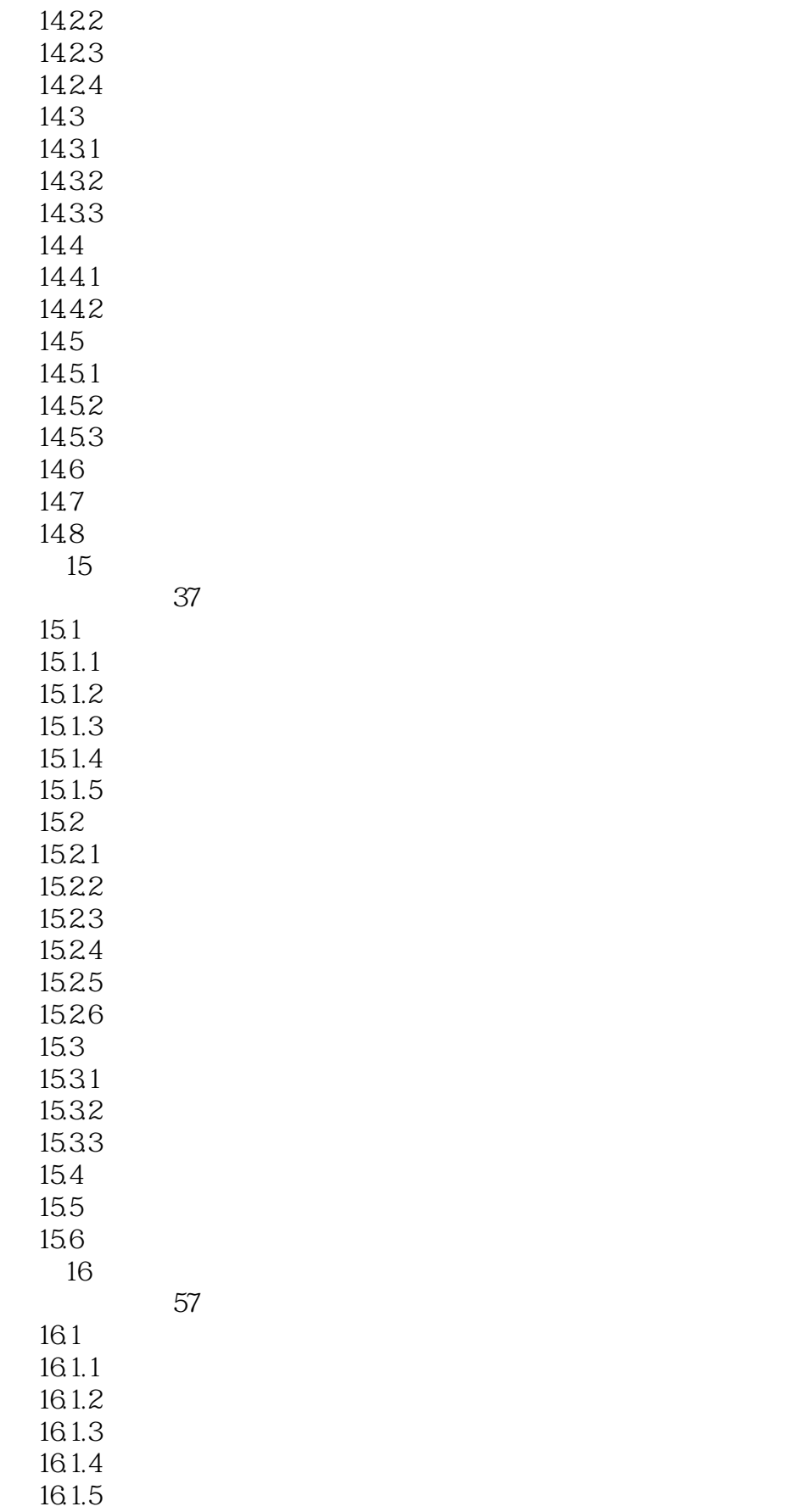

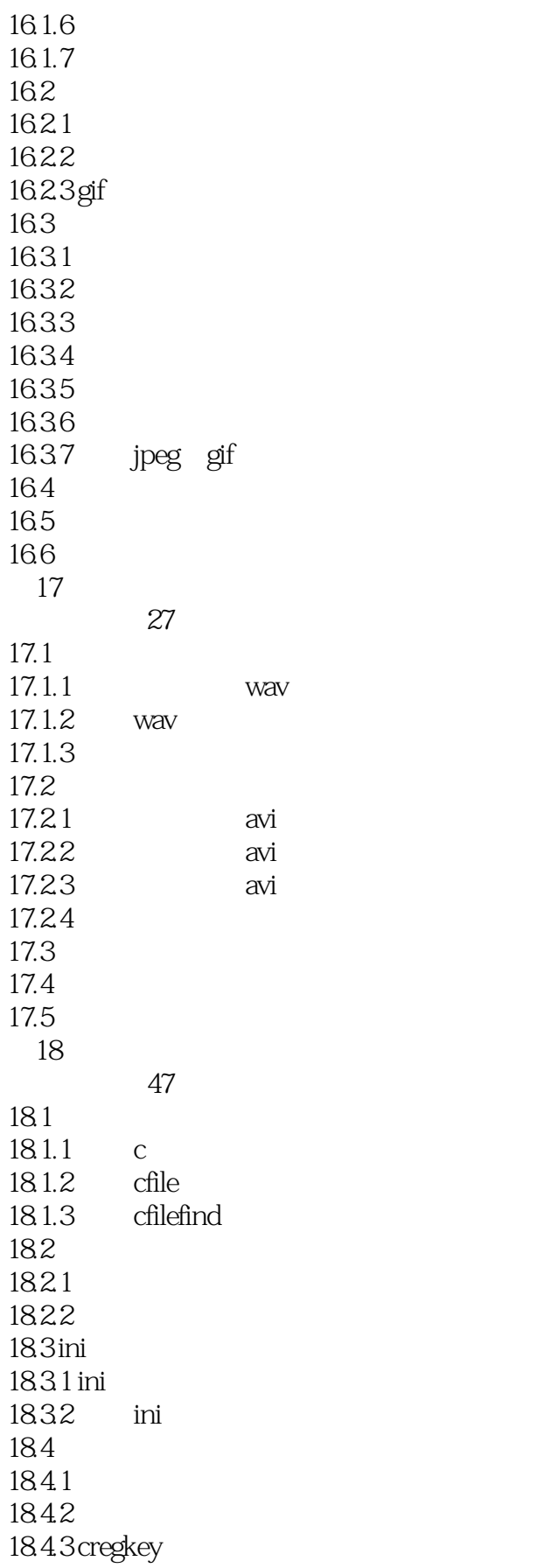

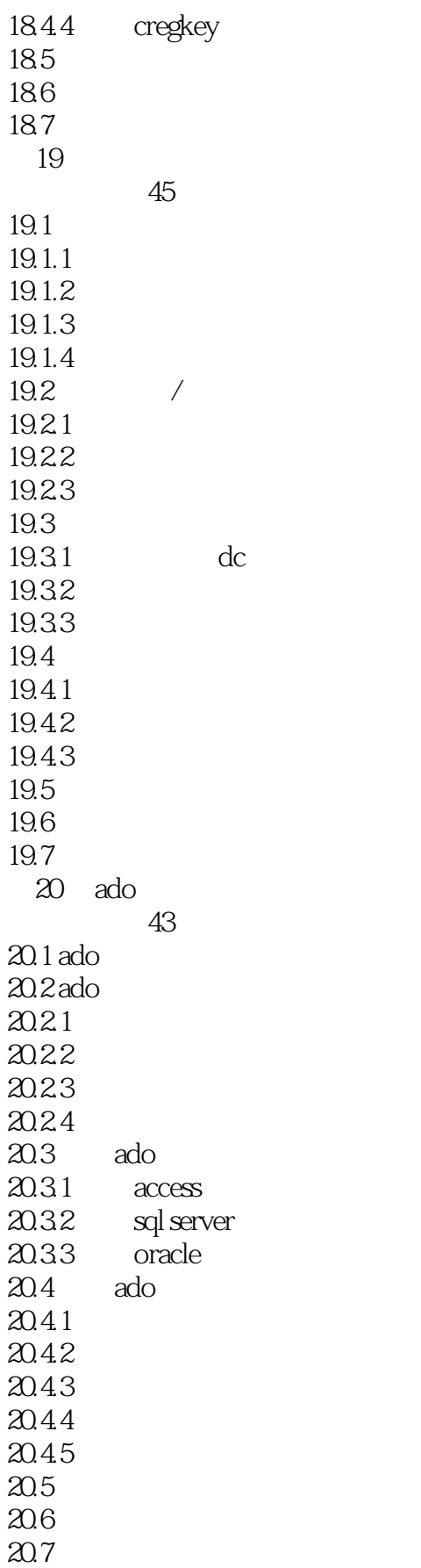

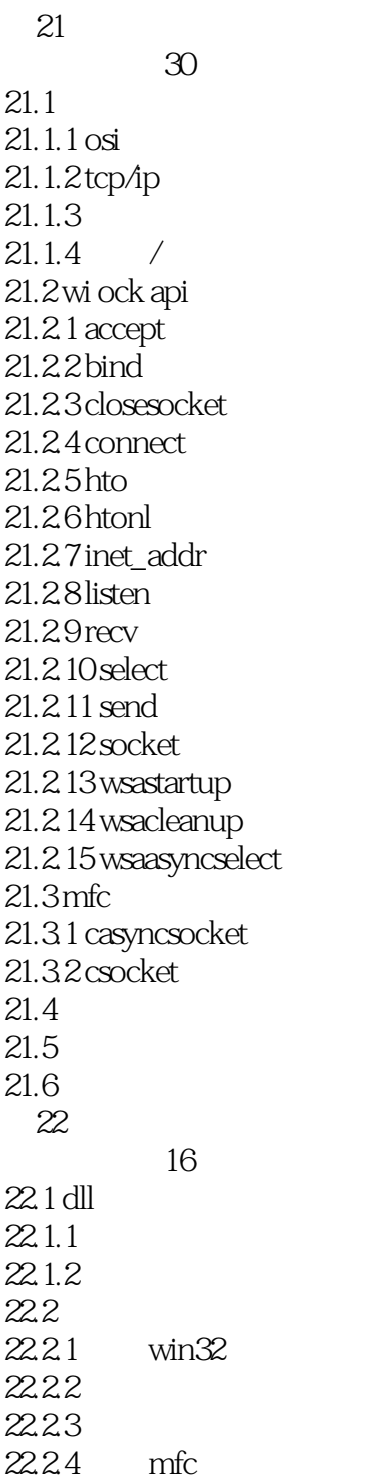

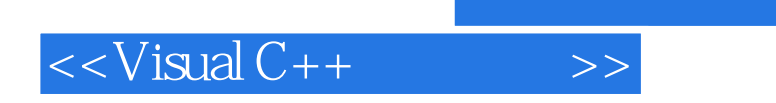

本站所提供下载的PDF图书仅提供预览和简介,请支持正版图书。

更多资源请访问:http://www.tushu007.com